# **apostar em resultados de futebol**

- 1. apostar em resultados de futebol
- 2. apostar em resultados de futebol :roleta 25 centavos
- 3. apostar em resultados de futebol :casinos reales online

### **apostar em resultados de futebol**

#### Resumo:

**apostar em resultados de futebol : Junte-se à comunidade de jogadores em tileservicos.com.br! Registre-se agora e receba um bônus especial de boas-vindas!**  contente:

As apostas online estão se tornando cada vez mais populares em apostar em resultados de futebol todo o mundo, e o site GBets é 6 uma das principais opções para os entusiastas de apostas desportivas online. GBets oferece uma ampla variedade de esportes em apostar em resultados de futebol 6 que os usuários podem apostar, desde futebol e basquete até tênis e corridas de F1.

Uma das vantagens de se utilizar 6 GBets é a apostar em resultados de futebol interface intuitiva e fácil de usar, que permite aos usuários navegar facilmente pelas diferentes opções de 6 apostas e esportes. O site também oferece excelentes promoções e bonuses para os seus usuários, o que o torna ainda 6 mais atraente para os amantes de apostas desportivas.

Além disso, GBets garante a segurança e a proteção dos dados pessoais e 6 financeiros dos seus usuários, o que é uma preocupação importante para quem quer apostar online. Com suporte ao cliente disponível 6 24 horas por dia, 7 dias por semana, os usuários podem ter a certeza de que receberão a ajuda necessária 6 sempre que a necessitarem.

Em resumo, GBets é uma excelente opção para quem quer fazer apostas desportivas online em apostar em resultados de futebol português 6 brasileiro. Com uma ampla variedade de esportes, ofertas promocionais atraentes e uma ênfase na segurança e no apoio ao cliente, 6 GBets é uma escolha óbvia para os apostadores desportivos online no Brasil.

[bet prime online](https://www.dimen.com.br/bet-prime-online-2024-08-12-id-8929.pdf)

### **apostar em resultados de futebol**

As apostas online via pixel estão cada vez mais populares e oferecem aos esportistas e fãs de jogos de azar uma maneira emocionante e emocionante de participar de eventos esportivos em apostar em resultados de futebol todo o mundo. Nesse guia completo, abordaremos o que é necessário saber sobre essa forma de apostas e como aproveitar ao máximo essa oportunidade.

#### **apostar em resultados de futebol**

As apostas online via pixel são uma forma de fazer apostas em apostar em resultados de futebol linha, permitindo que os usuários acessem uma grande variedade de eventos esportivos, apostem em apostar em resultados de futebol suas equipes preferidas e ganhem dinheiro significativo em apostar em resultados de futebol minutos. Essas apostas podem ser realizadas em apostar em resultados de futebol vários dispositivos, desde smartphones até computadores desktop, oferecendo conforto e conveniência para os usuários.

#### **Como se Inscrever para Apostas Online Via Pixel?**

Para começar a apostar online via pixel, basta seguir alguns passos simples:

- 1. Abra a App Store no seu iPhone ou outros dispositivos compatíveis;
- 2. Procure "Blaze Apostas" no App Store;

3. Toque no botão "Obter" para começar a baixar e instalar o aplicativo de apostas e; Após a instalação, é necessário se inscrever no site de apostas, fornecendo informações pessoais, incluindo seu nome, endereço de e-mail, senha e outras informações necessárias. Depois disso, deverá fazer um depósito mínimo e estar pronto para começar a fazer suas primeiras apostas em apostar em resultados de futebol eventos esportivos diferentes.

#### **O que é Possível Apostar nas Apostas Online Via Pixel?**

Existem vários tipos de apostas disponíveis nas apostas online via pixel, incluindo:

- Apostas em apostar em resultados de futebol Futebol;
- Apostas em apostar em resultados de futebol Outras Modalidades;
- Apostas ao Vivo durante os Eventos;
- Apostas Especiais e;

Além disso, é possível combinar diferentes apostas para aumentar as chances de ganhar, conhecidas como apostas combinadas, dessa forma maximizando o retorno sobre o investimento.

#### **Benefícios de Realizar Apostas Online Via Pixel**

As apostas online via pixel apresentam diversos benefícios para os usuários, incluindo:

- Confiança e Segurança;
- Facilidade de Realizar Depósitos;
- Saques Rápidos;
- Acesso a Diversos Eventos:
- Odds Competitivas e;

Além disso, é possível acompanhar os eventos em apostar em resultados de futebol tempo real, fazendo seguimentos das suas apostas enquanto o jogo está em apostar em resultados de futebol andamento.

#### **O Futuro das Apostas Online via Pixel**

As apostas online via pixel continuam a crescer em apostar em resultados de futebol popularidade em apostar em resultados de futebol todo o mundo e trazem conforto e entretenimento para milhões de pessoas.

Esta forma divertida e emocionante de apostas esportivas cresce a cada dia e será cada vez mais importante para as casas de apostas também no futuro.

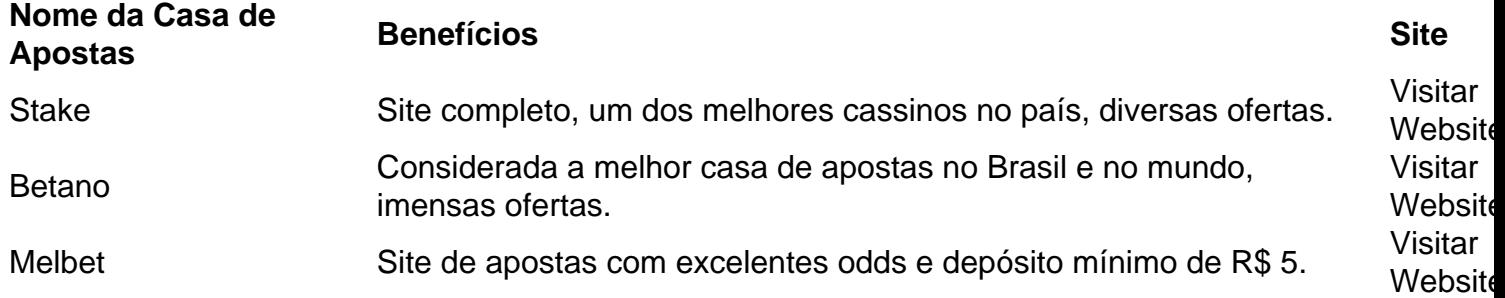

### **Perguntas Frequentes**

Qual a Melhor Casa de Apostas que Aceita Pix?

Existem diversas Casas de Apostas que aceitam Pix de acord

### **apostar em resultados de futebol :roleta 25 centavos**

CEBRSP XXXXXséculoláBIC / Código SWIFT - CAIXA ECONOMICA FEDERAL Brasil. - Sábio. CaixaBank Total de Ativos (Quarterly):6671.16Bpara 31 de dezembro, 2024.

Um jogo de aposta é um Jogo que envolve apostar Dinheiro em hum Evento, como uma jogada esportiva ou política Ou Uma negociação. O objetivo É chegar ao resultado antes do feito Do Mesmo Para Funcione o jogo apostas sempre alguns passos importantes:

Passo 1: Definição do mesmoto

O organizador do jogo aposta define o mesmo em missão, como um momento de futebol ou uma competição.O organizador também definir as possibilidades da vitória e seja s vezes que os jogadores podem ser apostar;

Passo 2: Aposta dos jogadores

Os jogadores escolhem as opções que desejam apostar, depositam-no correspondente. O organizador pode estabelecer limita os mínimos para como apóstas ;

# **apostar em resultados de futebol :casinos reales online**

# **James Baldwin: El gran escritor afroamericano y su relación con el cine**

James Baldwin, el notable escritor afroamericano, no era fanático de la película "El exorcista". Según Baldwin, la película era un "error garish" que no abordaba adecuadamente el tema del diablo en la vida real. Sin embargo, Baldwin no era un crítico oportunista, sino un cinéfilo apasionado que descubrió el cine mucho antes de los libros.Su amor por el cine comenzó cuando era niño en Harlem, donde una maestra lo llevó al cine. Desde entonces, Baldwin fue a ver películas tan diversas como "El halcón maltés" y "A menudo siento...", una película de 1959 que trata sobre una violación y un linchamiento.

#### **Baldwin y las películas sobre raza y America**

En su libro "El diablo encuentra trabajo", Baldwin menciona alrededor de 60 películas queEstán entrelazadas con historias de su vida y sus pensamientos sobre la raza y América. Ofrece una mirada única sobre la teoría de la "personalidad de escape" de Margaret Farrand Thorp, quien afirmó que el público de la edad de oro veía su reflejo en las estrellas de cine. "Nadie convierte su personalidad de escape en negra", escribió Baldwin.

#### **La relación de Baldwin con Hollywood**

A pesar de su relación mixta con la industria cinematográfica, Baldwin "anhelaba" la fama y la exposición que solo Hollywood podía ofrecer. Incluso propuso una idea de película a Ingmar Bergman durante una entrevista en 1960 sobre una película que trataría sobre esclavos, la esclavitud y la historia negra en Estados Unidos. Sin embargo, como muchos de los proyectos de Baldwin, la película nunca se hizo.

#### **El legado de Baldwin en el cine**

Aunque solo una de las novelas de Baldwin fue adaptada para la pantalla grande en suLPM, el cineasta francés Robert Guédiguian adaptó "Donde está el corazón" en 1998. El escritor y director Barry Jenkins, quien adaptó "Si Beale Street podría hablar", dijo que Baldwin era un "extraordinario crítico de cine" y que entendía plenamente la forma cinematográfica.

Author: tileservicos.com.br Subject: apostar em resultados de futebol Keywords: apostar em resultados de futebol Update: 2024/8/12 6:49:24